## SAP ABAP table SWLSYSID {SAP Workload: System ID for Selection}

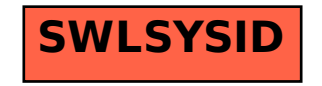